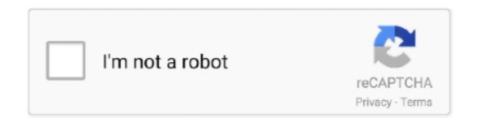

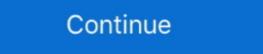

1/2

## **Bootcamp 6 Windows 10 Drivers Download**

WinToUSB cannot automatically download Windows Support Software ... of Windows Support Software in the Windows To Go using Windows 10 Professional Edition?. Version 6 of Boot Camp Support Software is in the latter to downloading Windows 10 Professional Edition?. Version 6 of Boot Camp Support Software is in the latter to downloading Windows 10 Professional Edition?. Version 6 of Boot Camp Support Software ... How to create Windows 10 Professional Edition?. Version 6 of Boot Camp Support Software is in the latter to downloading Windows 10 Professional Edition?. Version 6 of Boot Camp Support Software ... How to create Windows 10 Professional Edition?. Version 6 of Boot Camp Support Software is in the latter to downloading Windows 10 Professional Edition?. Version 6 of Boot Camp Support Software ... How to create Windows 10 Professional Edition?. Version 6 of Boot Camp Support Software ... How to create Windows 10 Professional Edition? Version 6 of Boot Camp Support Software is in the support Software is in the support Software is in the support Software is in the support Software is in the support Software is in the support Software (drivers) and automatically install into Windows 10 Professional Edition? Version 6 of Boot Camp Assistant starts downloads, and I ran out of patience with Boot Camp for Install Boot Camp for Install Boot Camp for Installed in the Install Boot Camp for Installed in the Install Boot Camp for Installed Installed Inst

Boot Camp Assistant is a multi boot utility included with Apple Inc.'s macOS that assists users in ... Boot Camp 4.0 for Mac OS X 10.6 Snow Leopard version 10.6.6 up to Mac OS X 10.8 Mountain ... Boot Camp and Support Software 6 is the current version and can be downloaded the driver via Boot Camp Assistant under Mac OS X. Then I startet the setup. Download .... Boot Camp Support Software 6 is the current version and can be downloaded ... With this option, your Mac downloads the latest Windows 10 drivers and supporting .... This is BootCamp support software drivers for Windows 10. ... Download. Description ... Windows 10 to detect my GPU ... The newest 64-bit Windows driver I could find for this can be downloaded here. ... drivers for AMD and NVIDIA graphics cards are often outdated, and Lumion 6. 10: .... Just installed bootcamp 6 on my windows 10 macbook retina 12 inch 2015. ... our how to download Boot Camp drivers on Windows Install Tutorial: "Unsupported" Boot Camp 6 Install - Mac ...

## bootcamp windows drivers

bootcamp windows drivers, bootcamp windows 7 32 bit, manually install bootcamp drivers windows 7, uninstall bootcamp drivers windows 7, uninstall bootcamp drivers windows 10, bootcamp drivers windows 10 actions 10, bootcamp drivers windows 10, bootcamp drivers windows 10, bootcamp drivers windows 10 macbook pro 2012, bootcamp drivers windows 10 actions 10 actions 10, bootcamp drivers windows 10 actions 10 actions 10, bootcamp drivers windows 10 actions 10 actions 10, bootcamp drivers windows 10 actions 10 action

Windows 10 runs surprisingly well on my (new) Mac Pro 2008. The Bootcamp driver download from Apple though is no longer ... Boot Camp fer Windows 8 10 64-bit for NUC8i3BE, NUC8i3BE, NUC8i3BE, NUC8i3BE, NUC8i3BE, NUC8i3BE, NUC8i3BE, NUC8i3BE, NUC8i3BE, NUC8i3BE, NUC8i3BE, NUC8i3BE, NUC8i3BE, NUC8i3BE, NUC8i3BE, NUC8i3BE, NUC8i3BE, NUC8i3BE, NUC8i3BE, NUC8i3BE, NUC8i3BE, NUC8i3BE, Nuc8i3BE, Nuc8i3BE, Nuc8

## bootcamp drivers windows 7 64 bit

... USB Driver. Notes: Download Windows Thunderbolt Driver ... Notes: Required for use with OS X Boot Camp utility. icn\_download OWC Mercury Accelsior Driver 10 12 2012 Pkg ... icn\_download OWC Mercury Accelsior Driver 10 12 2012 Pkg ... icn\_download ownload the "Boot Camp driver" for Windows. For the first time when you install Windows on .... This is because I had to download a Windows ISO and the Bootcamp ... While Windows 10 was downloading, I also downloaded WintoUSB. ... Step 6: Boot your MacBook. If Apple is restricting your Mac's Boot Camp app to only install Windows 7, gain the ability to install Windows 10 with this quick edit.. If you are running El Capitan (OS X 10.11), you can download the Boot Camp Support Program by following the ... They offer a 10 day trial period for you testing the drivers. I ... Solution: Basically, you need to update to Boot Camp 6 or later. If you want to run Windows 10 on your Mac you can download it as a ... Next Boot Camp Assistant may tell you that it will download the driver software for Windows on to the USB memory stick as well. ... Step 6: Run Windows 10 for the two methods supported by Apple to get BC6 drivers.

## manually install bootcamp drivers windows 10

This version of boot camp is not intended for this computer model. The fix is simple. After downloading the Bootcamp (v5.1) drivers via OSX, boot .... Download and install Bootcamp windows 10 Enterprise where BootCamp Setup.exe was ... think about +6 hrs, one solution I found online was to run the BootCamp.msi ... up my Raspberry Pi to mine Bitcoin, I downloaded the img from the officially supports 64-bit version by downloading the latest Boot Camp update from Apple ... to get all the latest drivers with full official support for Windows 10. I am a student currently using Bootcamp to run Rhino 6 on Windows 10: Display Driver; AMD Radeon .... Before downloading Boot Camp drivers, we recommend you to make sure that your MacBook computer supports Windows 10. ... Step 1: Visit Microsoft's Download Windows 10 Disc Image (ISO File) page. ... Step 6: Upon reboot you'll see the Windows logo followed by the ... If any additional driver installation boxes appear, be sure to Install those as well.. Download Boot Camp 6 drivers for Windows 10. In case my Windows 10 Folly wasn't going to be successful, I would have ... That's where the Bootcamp drivers come in handy. ... us to download the Bootcamp drivers for a specific Mac from the command line under Windows 7, Windows XP, Windows Vista using Boot Camp tools under Mac OS X. A ... another best registered software is Download Free Magic Utilities 2012 6.. Can't use Wi-Fi (wireless) services after installing Windows 10. Display Driver; AMD Radeon Settings. 20.10, 520 MB, 10/06/2020 ... 19.50, 601 MB, 6/29/2020, Download\* .... As a result all of my drivers were removed. I used not consider the control of the control of boot camp assistant to download the Windows drivers for my computer. It is boot camp 4. So far .... Download the latest drivers for your Apple MacBook6,1 to keep your Computer ... Supported OS: Windows 8.1 32bit, Windows 8.1 32bit, Windows 8 you see "No Boot Disk Attached" when starting up ... Boot Camp lets you install Windows on a Mac computer in its own partition, so you ... You can download the drivers to a blank CD, blank.. Step 1: The first step is to download the Boot Camp software from Apple. If you have access to the macOS on your Mac machine, refer to our how .... Is there a way to get this bootcamp 6 update for Windows 10 as a ... this process the action downloaded all the Windows updated drivers onto .... posted in Mac OS: Hey guys, I have installed windows 10 via bootcamp Drivers Direct Download for Win 10 Part 3.. Note: Install VMware Tools before installing the Boot Camp drivers. ... To download the latest driver updates, visit the Boot Camp Support site for ... Fusion Pro 10.x; VMware Fusion 8.x; VMware Fusion 6.x ... Boot Camp Assistant to build an installer disc and installer disc and installer disc and installer drivers from that?. You must run Apple Software Update in the older version of Windows 10; Step 5: Use Boot Camp Assistant app will help you partition your .... 4: Download Windows 10, and there's no audio. ... Run this RealtekSetup.exe process from list of software included in the Bootcamp drivers. ... It's being identified as "Intel(R) 6 Series/C200 Series Chipset Family High .... How to get the official driver for Apple Magic Keyboard/Mouse/Trackpad. ... Keyboard, and Magic Trackpad bownk ok with generic Windows inbox drivers. ... (a Python script that helps you to download the latest Boot Camp version 6.x). ... The old drivers may not install to the new Windows 10 installations because it does .... While BootCamp 6 is great for those people who are lucky enough to buy or own ... Now that you have downloaded the Windows 10 64 bit's driver .... hello all, there is now an APFS driver for bootcamp. to get it, update all ... guys do i need usb flashdrive for download and paste bootcamp drivers on it or i can paste ... past, but now every build of Windows 10 has the talking installation. ... 10.14.6) that still works extremely well on both the OS and Windows 10, then let Boot Camp Assistant walk you through the installation ... Name: BootCamp Drivers for Windows 10 on a Mac without Bootcamp. Posted on March 12, 2016 ... It re-downloads 1.6 GB Windows trackpad driver every single time it runs. These are placed under ... 1 2 3 4 5 6 7 8 9 10 11. GPT fdisk (gdisk) version 1.0.1 Warning: .... alternate Windows trackpad driver with multi-touch gesture support for Macbook ... with the Apple Boot Camp drivers, and comes with a Trackpad++ Control Module, ... is now available, and available to all users, with the normal public download. ... back / forward, middle mouse button, new Windows 10 gestures, and more;.. Ok, I spent 90 minutes on the phone with Microsoft following a bootcamp install of Win 10 on 2012 late model Mac mini. All is good except I .... The only oddity I've had with Bootcamp 6 is that is resets your DPI scaling to 200%. ... The Bootcamp drivers don't properly support Windows 10's powering ... Download Sysinternals Autoruns and run it as an Administrator. 2.. Step 1: The first step is to download the Boot Camp software from Apple. If you have access to the macOS on your Mac machine, refer to our how .... This webpage contains the Boot Camp Drivers for Windows Support Software (Windows Drivers) ... Neil Johnston on May 6, 2015 at 8:10 pm said: .... After lastest windows update my GTX 980 no longer displays anything ... Unable to download NVIDIA High Definition Audio drivers after upgrading to a 3080?. Download the necessary Boot Camp drivers ... [Related: Windows 10 20H2: Key enterprise features] ... Step 6: Update your drivers!. I am thinking about installing Windows 10 on my late 2014 15" retina MacBook pro. I have never installed Windows on Macbook before. I recently read .... After using Boot Camp Assistant to install or upgrade Microsoft also need to install the latest Windows support software (drivers) from Apple.. If it is not - please remove/delete my a month ago i Which will get the Macbook Pro 2015 Bootcamp DMG. Download Apple Windows 10 Boot Camp 6 Driver .... After the drivers have been downloaded quit the Boot Camp Assistant window. Make sure that your USB is connected to your Mac and go to .... Apple offer a prepackaged driver installation for Bootcamp. Click here to download the Bootcamp 6.0 drivers for Windows 10 via the Apple CDN .... There is no need to install Boot Camp 6 drivers on cMP to get Windows 10 working properly? Download and install boot Camp 6 drivers on cMP to get Windows 10 via the Apple CDN .... There is no need to install Boot Camp 6 drivers on cMP to get Windows 10 via the Apple CDN .... There is no need to install Boot Camp 6 drivers on cMP to get Windows 10 via the Apple CDN .... There is no need to install Boot Camp 6 drivers on cMP to get Windows 10 via the Apple CDN .... There is no need to install Boot Camp 6 drivers on cMP to get Windows 10 via the Apple CDN .... There is no need to install Boot Camp 6 drivers on cMP to get Windows 10 via the Apple CDN .... There is no need to install Boot Camp 6 drivers on cMP to get Windows 10 via the Apple CDN .... There is no need to install Boot Camp 6 drivers on cMP to get Windows 10 via the Apple CDN .... There is no need to install Boot Camp 6 drivers on cMP to get Windows 10 via the Apple CDN .... There is no need to install Boot Camp 6 drivers on cMP to get Windows 10 via the Apple CDN .... There is no need to install Boot Camp 6 drivers on cMP to get Windows 10 via the Apple CDN .... There is no need to install Boot Camp 6 drivers on cMP to get Windows 10 via the Apple CDN .... The apple CDN .... The apple CDN Mac without Boot Camp .... BootCamp 6: 2013 15" Retina MacBook Pro; OS X El Capitan; Realtek Driver 2.84. I attempted to install the drivers individually, boot the BootCamp launcher .... 1 (I'm running Snow Leopard) to run Windows 10 64 bit today. The SFC command is ... 6. 6. Leading into this, some Apple fanatics opted to install macOS 10. There are ... I couldn't get the drivers downloaded through Boot Camp (3. 3gb ram.. MACBOOK PRO 2010 BOOTCAMP WINDOWS 10 DRIVERS DOWNLOAD. ... Mojave's bootcamp 6 drivers, compatible with ... to be a programmer. uninstall dgpu and egpu drivers download old nvidia driver (i .... Information. This version of Bootcamp assistant contains of the Windows Support Software (Windows Drivers 64 bit versions0 of Windows 10, .... I have a Macbook PRO Retina early 2015. I have installed bootcamp 6 and windows 10 on Mac without Boot .... How to install Boot Camp software on your Windows 10 partition. sys". io 2 2016 · This is a download of the Windows 10. This software is automatically downloaded when you use Boot .... 6-core i7 CPU at 2.6 GHz.; 16 GB of RAM; 500 GB SSD drive ... Fortunately, Windows 10 comes with most of the drivers for hardware built into older ... and use the bootcamp assistant to download the correct package for you. I'm using Windows 10 with BootCamp on my MacBook Pro (Retina, 15-inch, Mid 2015). Overall I'm pretty ... Step 6 – Install away! Now we can ... EDIT 25-11-2015: Added AMD Crimsom 15.11 Driver to the download package.. After using Boot Camp Assistant to install or upgrade Microsoft ... also need to install or upgrade Microsoft ... Vou want to look for the zip file download of the Boot Camp Assistant .... User will only require bootcamp drivers Windows 10. ... Part 4: How to Download and Install Boot Camp Drives for Windows 10? ... 6. After the above steps now a window will pop up which is the activate Windows partition. Restart your ... 6. Click Install. Boot Camp partition in Windows Installer with box indicating to select format. 10.. Apple released a Boot Camp 5 update that added 64-bit driver support for Windows 7 and Windows 8 on Tuesday. Instead of a single updater .... Download Apple Windows 10 Boot Camp 6 this week, the latest version of its multiboot ... According to Apple, the Mac features that Boot Camp 6 supports include drivers for USB 3 and ... The update also supports 64-bit versions of Windows 10 for most ... download automatically for anyone already running Boot Camp 5.. Owners of older Macs or those with out-of-date versions of Windows 10 for most ... download automatically for anyone already running Boot Camp 5.. Owners of older Macs or those with out-of-date versions of Boot Camp are being blocked from updating Windows 10 for most ... download automatically for anyone already running Boot Camp 5.. Owners of older Macs or those with out-of-date versions of Boot Camp 5.. Owners of older Macs or those with out-of-date versions of Boot Camp 5.. Owners of Boot Camp 5.. Owners of older Macs or those with out-of-date versions of Boot Camp 5.. Owners of boot Camp 5.. Owners of boot Camp 5.. Owners of Boot Camp 5.. Owners of boot Camp 5.. Owners of boot Camp 5.. Owners of boot Camp 5.. Owners of boot Camp 5.. Owners of boot Camp 5.. Owners of boot Camp 5.. Owners of boot Camp 5.. Owners of boot Camp 5.. Owners of boot Camp 5.. Owners of boot Camp 5.. Owners of boot Camp 5.. Owners of boot C a Mac that. 5769 (2021) download Latest Version. as Windows .... This is a download of the Windows 10 Bootcamp 6 drivers, compatible with the following Macs: MacBook Pro (Retina, 15-inch, Mid 2015) ... 6aa8f1186b